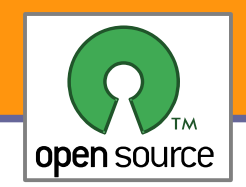

Zpracování událostí

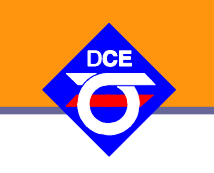

# Open Source Programování

#### http://rtime.felk.cvut.cz/osp/

Pavel Píša <pisa@fel.cvut.cz> http://cmp.felk.cvut.cz/~pisa Michal Sojka František Vacek **DCE FEL ČVUT**

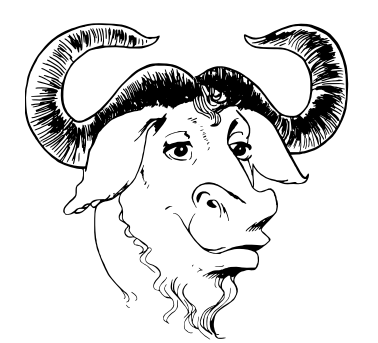

© Copyright 2004-2010, Pavel Píša, Michal Sojka, František Vacek, Free-Electrons.com, GNU.org, kernel.org, Wikipedia.org Creative Commons BY-SA 3.0 license Latest update: 14. IV 2010

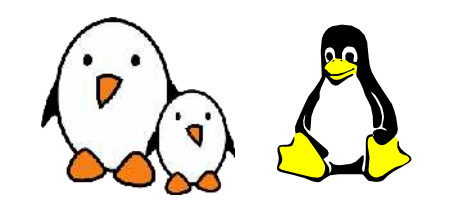

**1**

Opensource programování **http://rtime.felk.cvut.cz/osp/**

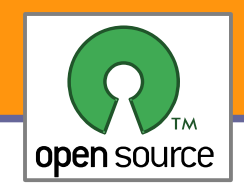

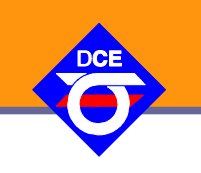

- Výkon a počet CPU (standard MIPS, FLOPS)
- Velikost fyzické paměti (počet stránek)
- Šířka pásma pro přístup k paměti
- ▶ Šířka pásma pro přístup k datům na disku
- ▶ Šířka pásma síťového připojení/infrastruktury

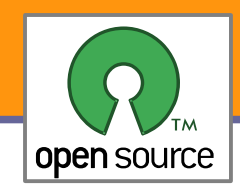

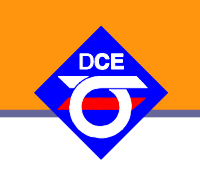

#### **Na různých úrovních**

- Na úrovni hardware sběrnice, CPU, programový kanál, programový kanál s přerušením  $(IRQ)$ , s přímým přístupem k paměti  $(DMA)$ , scatter-gather, s  $I/O$ koprocesorem/inteligentním řadičem
- **V** jádře operačního systému

#### **Na úrovni knihoven a systémových volání**

- V grafickém subsystému a aplikačním frameworku
- V síti uzlů (komunikace TCP/IP, Ethernet, HTTP, cluster OpenMP, PCI Express, ...)
- **D** Jako reakce na uživatele (pohyb myší, klávesnice atd.)

V řízeném systému se zpětnou vazbou robot, řídicí aplikace, letadlo, vlak, drive-by-wire, haptic device, force feedback atd.

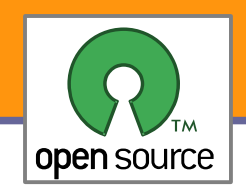

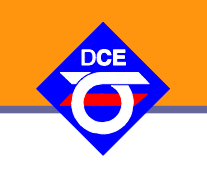

#### **Periodické testování** změny, nastavené události (polling)

- Nejprimitivnější, **plýtvá** časem procesoru v případě, že k události ještě nedošlo
- Když k události dojde, tak je pro náhodný interval vzniku průměrná prodleva T/2, **velká latence**
- Častěji⇒plýtvání, delší perioda⇒latence
- **Trvalá zátěž** na každou sledovanou událost O(n\_registered+n\_active)
- Automatické doručení informace o změně a čekání na události
	- $\blacktriangleright$  IRQ $\rightarrow$ CPU nebo raději DMA a IRQ po větším bloku dat
	- Nutnost dopravit událost z jádra OS přes nějaké **jednotné API**
	- Hlavní činnosti zatěžující systém a uživatele jsou **registrace**  událostí a po jejich příchodu **distribuce** těm, kterým jsou **určeny**

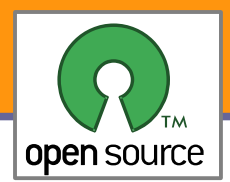

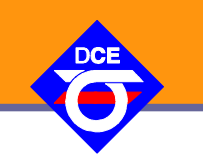

- **Typicky se jedná o vstupně výstupní (I/O) události, časové limity (timeout) a** události v absolutním čase
- Využití SMP při klient-server architektuře
	- Vytvářet na zpracování každé události nové vlákno většinou příliš velká režie a pro synchronní protokoly není potřeba, častěji **jedno vlákno na jednoho klienta** + vlákno pro příjem spojení a zakládání vláken, i to je však při tisícovkách klientů režie nad možnosti HW a propustnost klesá
	- **D** Zpracovávat vše v jednom procesu/vlákně pokud neběží další aplikace nebo systémové úlohy tak nevyužije více CPU. Neuplatňuje se režie na další vlákna (např. Linux každé vlákno přes 4 nebo 8kB nestránkovatelné paměti v jádře + několik stránek na zásobník a další data v userspace)
	- Většinou se používá kombinace přístupů, určité množství připravených vláken nebo procesů, které požadavky přebírají – **thread-pool**, je potřeba řídit přidělování úloh, buď z userspace nebo přímo v jádře OS, je výhodné řídit max. počet aktivních threadů, aby nedocházelo k přílišnému počtu přepínání (**interaktivní** versus **dávkové** úlohy). Obvykle pravidlo **2** až **4** více procesů/vláken než je CPU

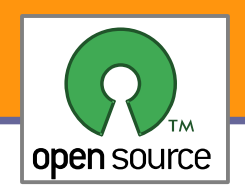

### Více událostí na jedno vlákno

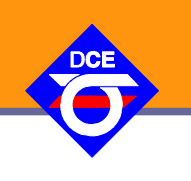

- Veškeré operace by měly být **neblokující** (pozor na DNS a jiné blok.) POSIX open/fcntl O\_NONBLOCK, Win32 CreateFile FILE\_FLAG\_OVERLAPPED attribute
- **Multiplex/dopravení události a vyhledání cíle** 
	- Na vyšší úrovni například
		- Zpráva/**broadcast** do stromu/podstromu grafických objektů (podle topologie, aktivace/focus, pozice)
		- **Signal-slot** mechanizmus
		- **L** U klient-server aplikací a protokolů často 1:1
	- **Potřeba navázat vyšší vrstvu na vrstvy nižší (např. Glib na epoll)** 
		- Většinou přes **deskriptory** (zobecněných) **souborů** filehandle
		- **Možné i jiné přístupy (někdy dokonce nutné)** 
			- Synchronizační události **mutexy**, **signály**, **IPC**
			- Doprava událostí jako **zprávy** (např. Win32 grafika)
			- **Rendezvous** setkání server/klient především u mikrojader

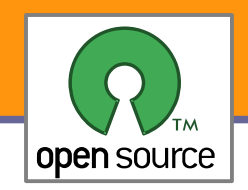

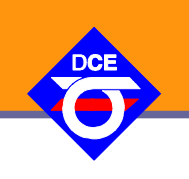

- ▶ uLEvPoll Library uLan/Universal Light Event Poll Library <http://ulan.git.sourceforge.net/git/gitweb.cgi?p=ulan/ulevpoll> <http://ulan.sourceforge.net/pdf/ulevpoll.pdf>
- Původní záměr: minimální obálka nad **libevent** a **glib** (Gtk, Qt)
- Jako první implementovaný pro jednoduché aplikace **poll**
- **Po analýze omezení libevent-1.x i vlastní implementace epoll**
- Postupně vyřešeno kombinování s **glib** a **libevent**1.x a 2.x
- **Pro minimální kompatibilitu s Windows přidán starý dobrý** Unixový **select**
- V rozpracovaném stavu Windows **WaitForMultipleObjectsEx**

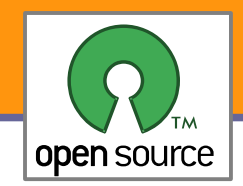

### Kostra implementace serveru

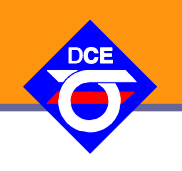

```
int sockfd, client_fd;
struct sockaddr in my addr;
struct sockaddr in client addr;
int sin_size;
int yes = 1;
int retval;
```

```
sockfd = socket(PF_INET, SOCK_STREAM, 0);
setsockopt(sockfd, SOL_SOCKET, SO_REUSEADDR, &yes, sizeof(yes))
```

```
my addr.sin family = AF INET;
my\_addr . sin\_port = htons (MYPORT);
my addr.sin addr.s addr = INADDR ANY;
memset(&(my_addr.sin_zero), 0, 8);
```

```
bind(sockfd, (struct sockaddr *)&my addr, sizeof(struct sockaddr));
listen(sockfd, 10 /*BACKLOG*/);
```

```
while (1) { /* Wait for client to show up*/
    /* wait for activity on sockfd or other fds */
    /* accept new client */
    client_fd = accept(server_sock,(struct sockaddr *) &client_addr,
                                             &size);
}
```
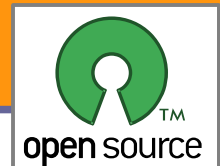

### Volání select()

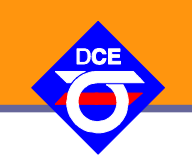

```
#include <sys/select.h>
fd_set rdfds, readable, wrfds, writable;
FD_SET(fd, &readable);
do{
    rdfds = readable; wrfds = writable;
    n = select(maxfd, rdfds, wrfds, exfds, &tout);
  if (FD ISSET(fd, rdfds)) { read }
    FD_SET(fd, &writable);
  FD_CLR(fd, &readable);
} while(!exit_loop);
```
Nevýhodné, trvalé procházení celého bitového pole deskriptorů jak na straně uživatele, tak na straně jádra a to do maximálního použitého FD

▶ Na straně jádra O(fd\_max+n\_active) na každé volání, kratší pokud je již aktivní

▶ Na straně uživatele stejné nebo lze optimalizovat na O(n\_registered+n\_active)

**Limit pro všechna vlákna dohromady FD\_SETSIZE (1024), na Linuxu lze i** překročit

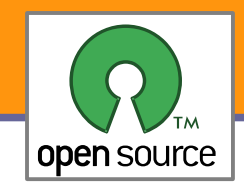

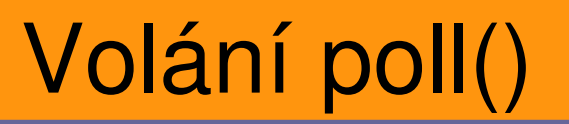

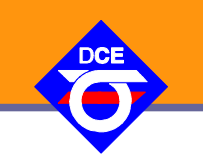

```
#include <poll.h>
```

```
struct pollfd[MAX4THREAD];
array[i].fd = fd;array[i].events = POLLIN;
do {
    n = poll(array, max, timeout);
    if (array[i].revents & POLLIN) { read }
  array[i].events = POLLOUT;
} while(!exit_loop);
```
▶ Na straně jádra O(n\_registered+n\_active) na každé volání

Na straně uživatele stejné, nemá limit a overhead na FD použité v jiných threadech

Výhoda je, že není třeba kopírovat požadavky mezi poli jako u *fd\_set*, jsou od sebe oddělené *events* a *revents*

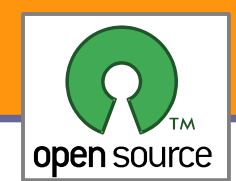

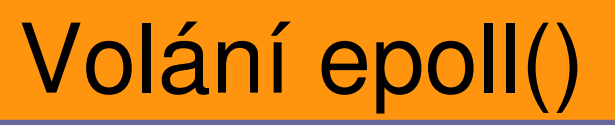

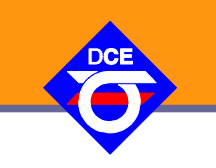

#### #include <sys/epoll.h>

```
epfd = epoll\_create(0);evt.data.fd = fd;evt.events = EPOLLIN;
epoll_ctl(epfd, EPOLL_CTL_ADD, fd, &evt);
```

```
do {
    epoll_wait(epfd, res_buff, res_size, tout);
```

```
  evt.data.fd = fd;
   evt.events = EPOLLOUT;
   epoll_ctl(epfd, EPOLL_CTL_MOD, fd, &evt);
} while(!exit_loop);
```
▶ Na straně jádra O(n\_active+n\_filter\_changed) na volání; O(1) na každou událost

- Na straně uživatele v podstatě stejné, přitom na jedno volání může být přeneseno tolik událostí, na kolik je nabídnut buffer
- **Požadavky se registrují přímo ke zdrojům událostí v jádře, wait queue**

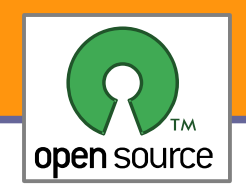

## Další systémy

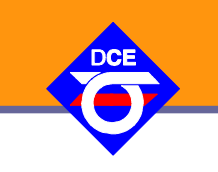

#### **BSD**

**kevent** – náročnost stejná jako epoll, výhoda, že od svého vzniku podporuje přenos dalších typů událostí

#### **Solaris a další POSIX**

/dev/poll

**P**event ports

#### **Windows NT**

▶ IOCP – I/O Completion Port

**Automatické řízení počtu aktivních vláken v threadpollu** 

Java

**• Postupně implementovala tyto metody a zakrývá je pod** java.nio.channels.SelectorProvider

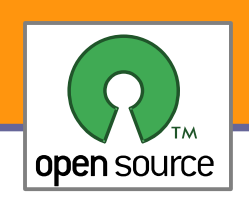

### Čas na obsluhu jednoho aktivního

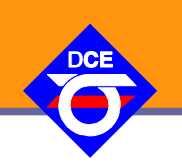

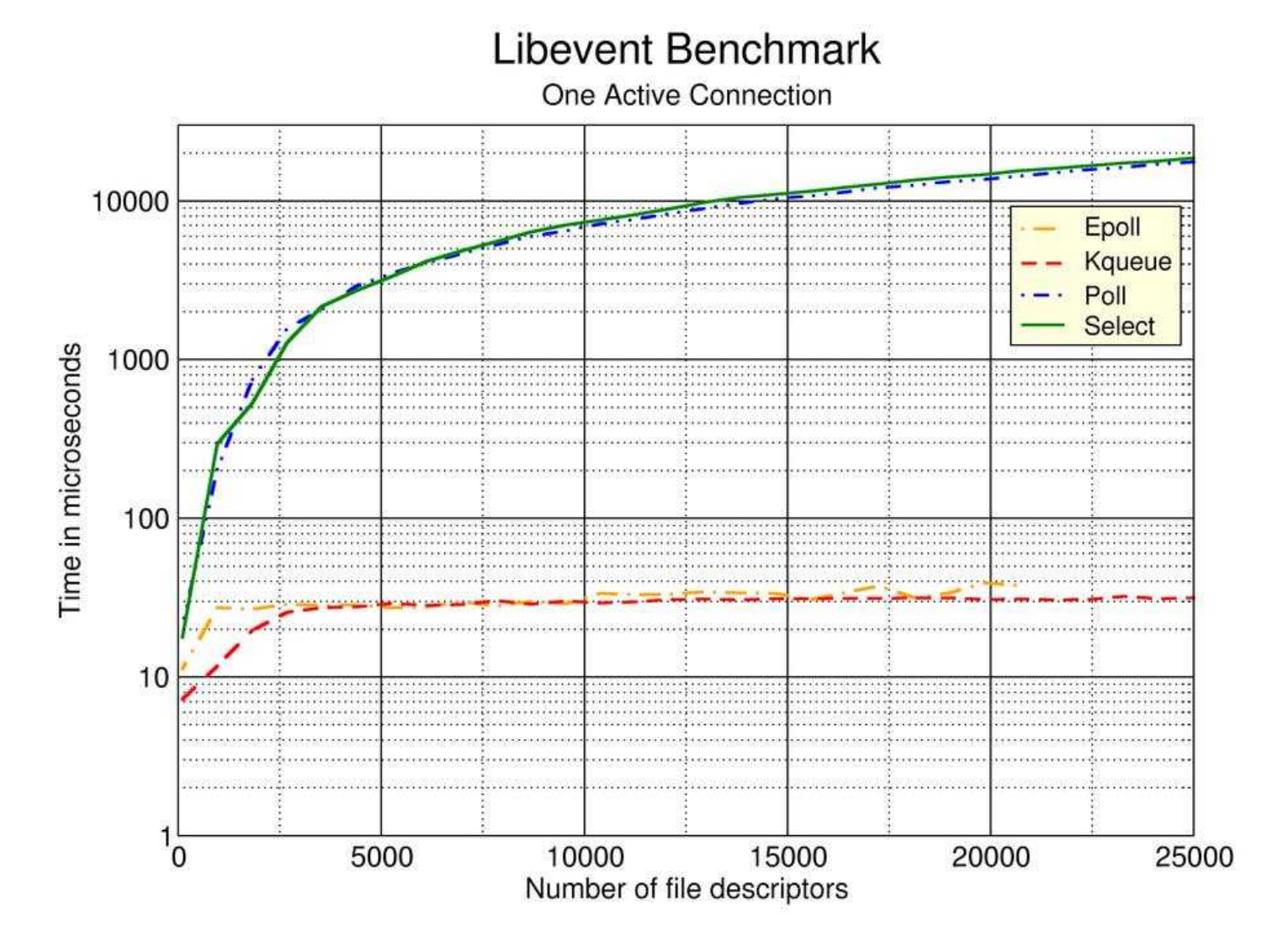

zdroj: libevent - http://www.monkey.org/~provos/libevent/

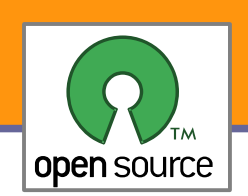

### Čas na obsluhu množství aktivních

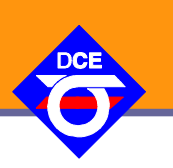

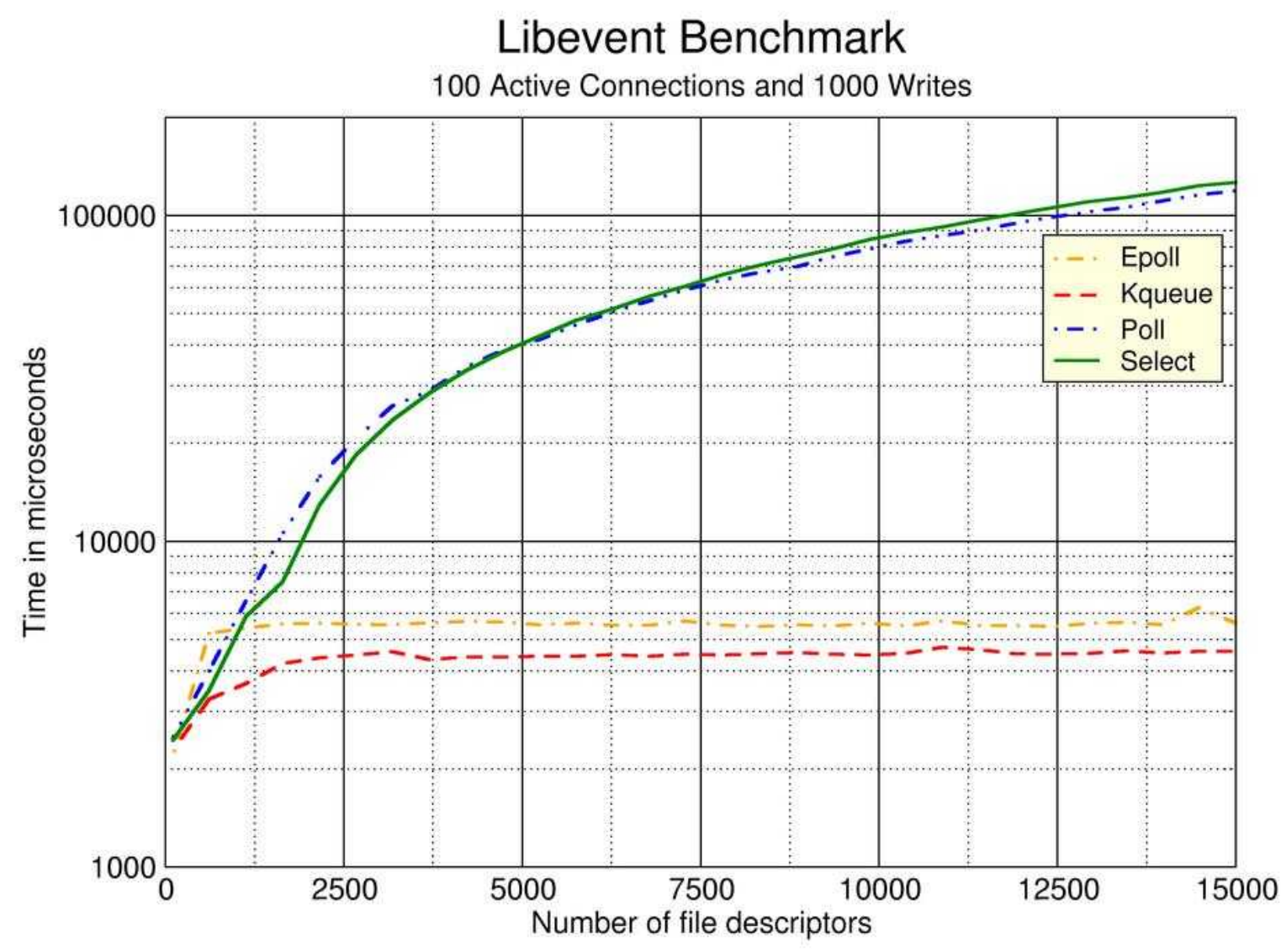

zdroj: libevent - http://www.monkey.org/~provos/libevent/

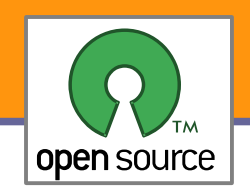

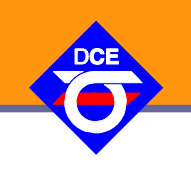

- **Předchozí řešení jsou vhodná pro fronty nezávislých událostí**
- **epoll** v kombinaci s více vlákny případně **I/O Completion Port**  jsou pro tyto případy v podstatě optimálním řešením
- Velké databáze a paralelní práce nad velkými soubory vyžaduje zcela jiný přístup – i mmap() představuje problém, načítání (výpadek) stránky zcela blokuje daný thread, přitom zvyšování počtu threadů je řešení problematické (viz předchozí diskuze)
- De potřeba přenést plánování I/O požadavků do user-space a zpracovávat data v tom pořadí, jak se je podaří načíst
- **K** tomu slouží služby pro asynchronní I/O, v Linuxu
	- standardizované **POSIX AIO**
	- nativní (pro Linux specifické) **libAIO**
	- Alternativa **mmap**() + **madvise**()

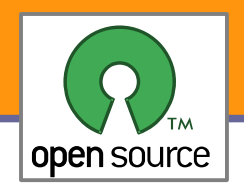

# Asynchronní I/O – POSIX AIO (1)

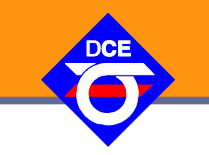

- **Požadavky popsané struct aiocb** se vkládají do seznamu ke zpracování do určitého (nastaveného) limitu je jejich zpracování startováno okamžitě/paralelně
- **Při dokončení požadavku může být procesu nebo threadu doručen asynchronní signál**, thread může na dokončení alespoň jednoho ze skupiny požadavků čekat **aio\_suspend**.

```
/* Asynchronous I/O control block.  */
struct aiocb
\{  int aio_fildes;        /* File desriptor.  */
    int aio_lio_opcode;    /* Operation to be performed.  */
          /* LIO_READ/LIO_WRITE/LIO_NOP */
    int aio_reqprio;       /* Request priority offset.  */
    volatile void *aio_buf;/* Location of buffer.  */
    size_t aio_nbytes;     /* Length of transfer.  */
  struct sigevent aio_sigevent; /* Signal number and value. *//* Internal members. __error_code, __return_value/size */
   off_t aio_offset;      /* File offset.  */
};
```
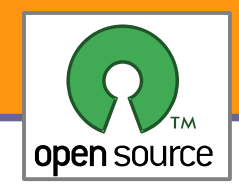

Asynchronní I/O – POSIX AIO (2)

#include <aio.h>

int **aio read** (struct aiocb \*aiocbp); int **aio\_write** (struct aiocb \*aiocbp); int **lio\_listio** (int wait\_mode, struct aiocb \* const list[], int nent, struct sigevent \*notice); int **aio cancel** (int fildes, struct aiocb \*aiocbp); int **aio suspend** (struct aiocb \*const list[], int nent, const struct timespec \*timeout); int **aio\_fsync** (int operation, struct aiocb \*aiocbp); /\* O\_DSYNC/O\_SYNC \*/ int **aio\_error** (const struct aiocb \*aiocbp); /\* **EINPROGRESS**/**0**(OK)/ENOSYS/EINVAL \*/ ssize\_t **aio\_return** (struct aiocb **aiocbp)**; /\* size/fsync ret \*/

Současná implementace v GLIBC je založená na thread-pool(u) v user-space **Toto řešení není výhodné a je snaha vytvořit pro Linux nativní podporu pro** asynchronní operace v jádře – systémové volání **io\_submit**

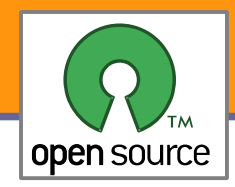

### Nativní asynchronní I/O

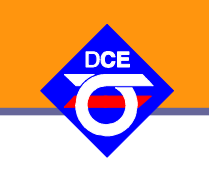

```
#include <libaio.h>
```

```
struct iocb iocbq[MAX_PARALLEL]; int iocbq_used;
struct stat st;
io context t myctx;
fstat(srcfd, &st);
length = st.st_size;
memset(&myctx, 0, sizeof(myctx));
io_queue_init(aio_maxio, &myctx);
offset = 0:
\frac{1}{2} Prepare memory for requests 0.. iocbq_used-1*/
i \circ c \circ f[i] = (struct i \circ c b * ) malloc(sizeof(struct iocb));
posix_memalign(&buf, alignment, iosize)
\texttt{io\_prep\_pred}(\texttt{icbd[i]}, -1, \texttt{buf}, \texttt{iosize}, \texttt{offset});offset += iosize;
io_set_callback(iocbq[i], rd_done);
```

```
rc = io_submit(myctx, iocbq_used, iocbq);
rc = ioqueue_run(myctx); /* nonblocking */
rc = ioqueue_wait(myctx, NULL /*&timeout*/);
```
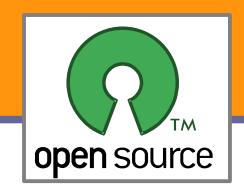

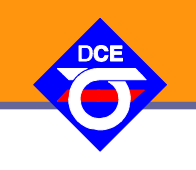

- Dan Kegel: The C10K problem <http://www.kegel.com/c10k.html>
- **Nick Mathewson a Niels Provos** <http://www.monkey.org/~provos/libevent/> /dev/poll, kqueue(2), event ports, select(2), poll(2), epoll(4), Win IOCP
- **L** uLEvPoll Library uLan/Universal Light Event Poll Library <http://ulan.git.sourceforge.net/git/gitweb.cgi?p=ulan/ulevpoll> <http://ulan.sourceforge.net/pdf/ulevpoll.pdf>